## **تطبيق االدخار: اإلعداد األويل والوظائف**

**[www.foerde-spar](https://www.foerde-sparkasse.de/en/home.html)kasse.de** Sparkasse

 $\dot{\mathbf{S}}$  Förde

يُرجى إعداد بيانات الوصول إلى الخدمات المصرفية عبر الإنترنت. ننصح باستخدام تطبيق S-pushTAN لإنشاء أرقام العمليات، حيث يتم مواءمة عمل التطبيقين بصورة مثالية مع بعضهام البعض. ينطبق الوصف التايل عىل نظام التشغيل iOS. قد يختلف اإلجراء قليالً بالنسبة ألنظمة تشغيل األجهزة املحمولة األخرى.

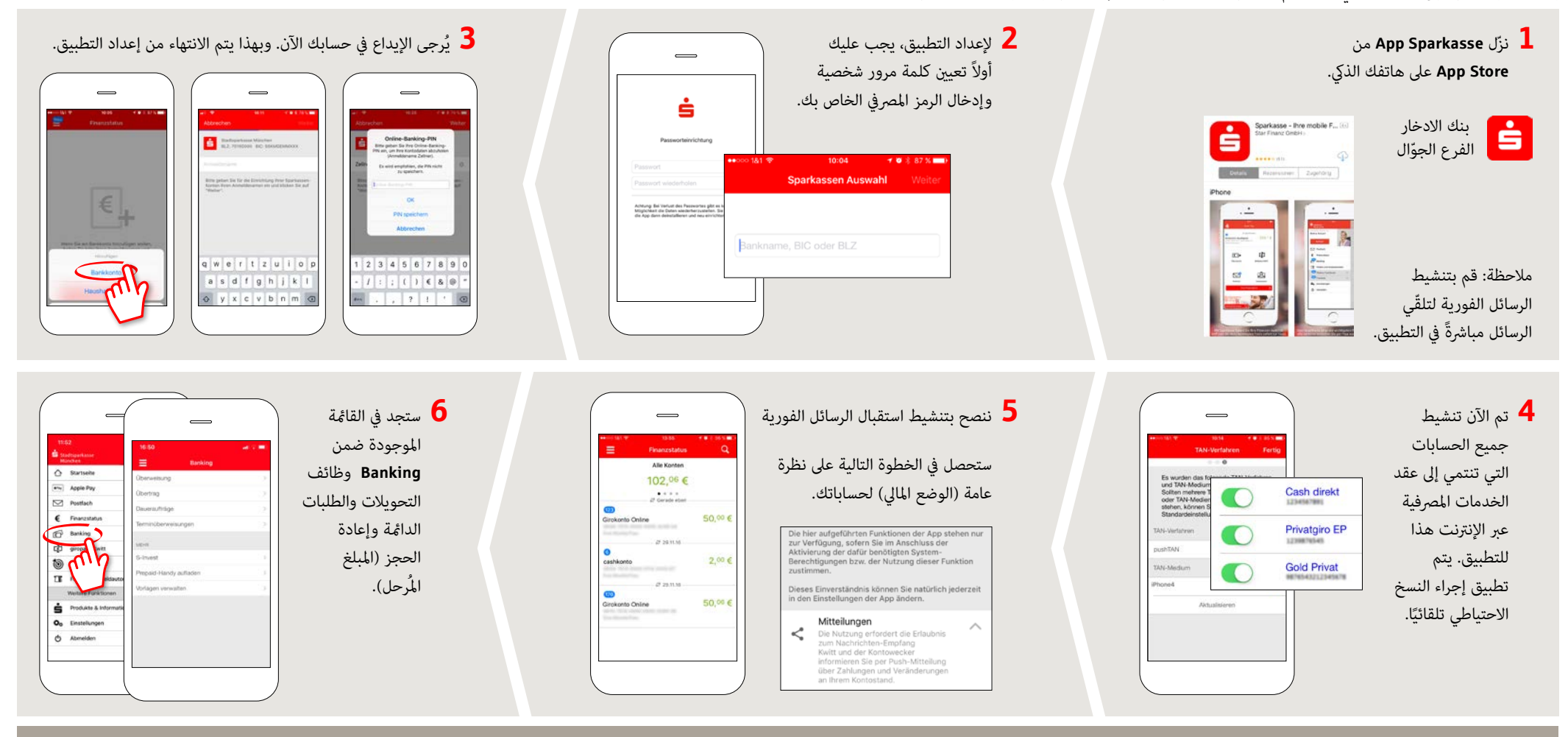

**DO YOU HAVE ANY QUESTIONS? WE WILL BE HAPPY TO HELP YOU.**

Central service phone number: You can contact us at **0431 592-0 Mon-Fri** from **8 am - 6 pm**.

## **YOU CAN ALSO CONTACT US AT:**

**Online banking support for retail banking customers** Telephone: **0431 592-2500** Availability: **Mon-Fri from 7 am - 11 pm**

Find a branch near you: **[www.foerde-sparkasse.de/filialfinder](https://www.foerde-sparkasse.de/filialfinder)**

## **تطبيق االدخار: اإلعداد األويل والوظائف**

 $\dot{\mathbf{S}}$  Förde **[www.foerde-spar](https://www.foerde-sparkasse.de/en/home.html)kasse.de** Sparkasse

> يُرجى إعداد بيانات الوصول إلى الخدمات المصرفية عبر الإنترنت. ننصح باستخدام تطبيق S-pushTAN لإنشاء أرقام العمليات، حيث يتم مواءمة عمل التطبيقين بصورة مثالية مع بعضهام البعض. ينطبق الوصف التايل عىل نظام التشغيل iOS. قد يختلف اإلجراء قليالً بالنسبة ألنظمة تشغيل األجهزة املحمولة األخرى.

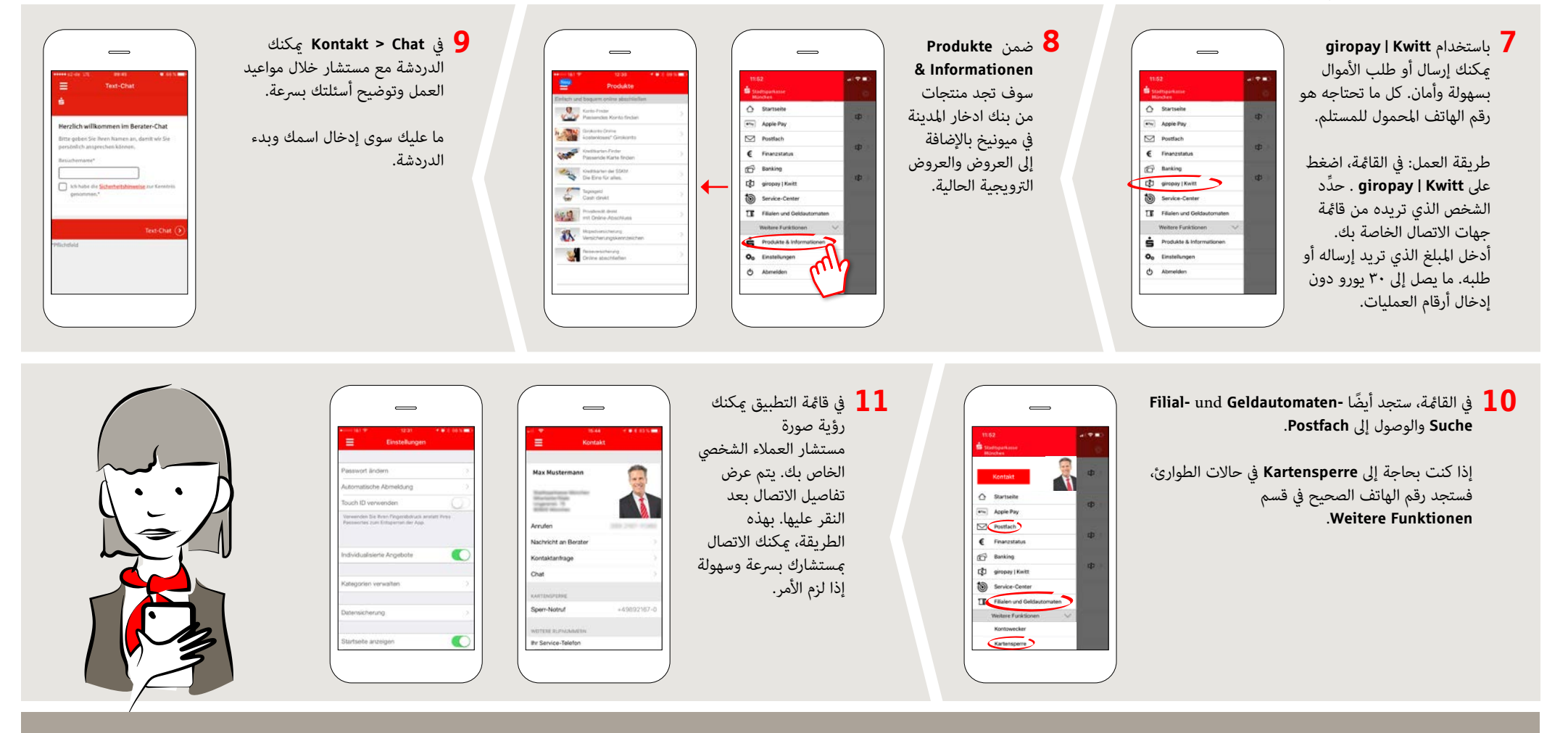

**DO YOU HAVE ANY QUESTIONS? WE WILL BE HAPPY TO HELP YOU.**

Central service phone number: You can contact us at **0431 592-0 Mon-Fri** from **8 am - 6 pm**.

## **YOU CAN ALSO CONTACT US AT:**

**Online banking support for retail banking customers** Telephone: **0431 592-2500** Availability: **Mon-Fri from 7 am - 11 pm**

Find a branch near you: **[www.foerde-sparkasse.de/filialfinder](https://www.foerde-sparkasse.de/filialfinder)**